### Embedded System Design

Stephen A. Edwards

Columbia University

Spring 2016

# Spot the Computer

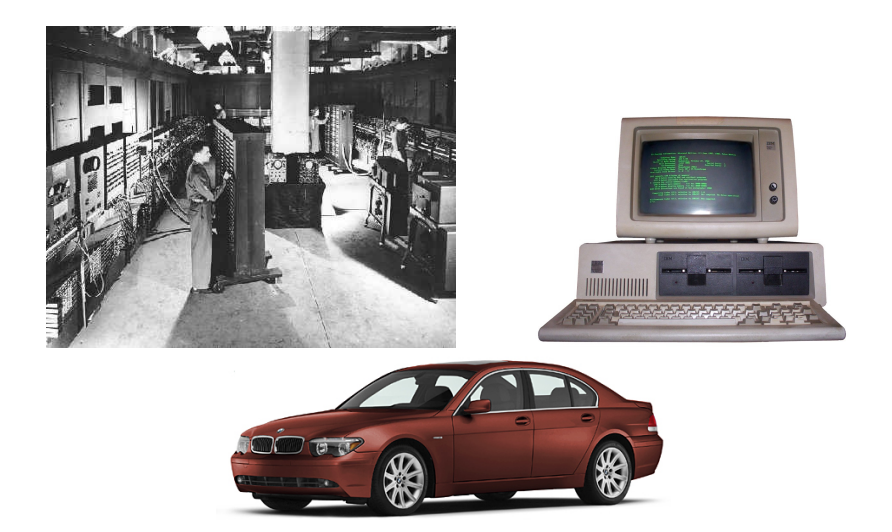

# Cars These Days...

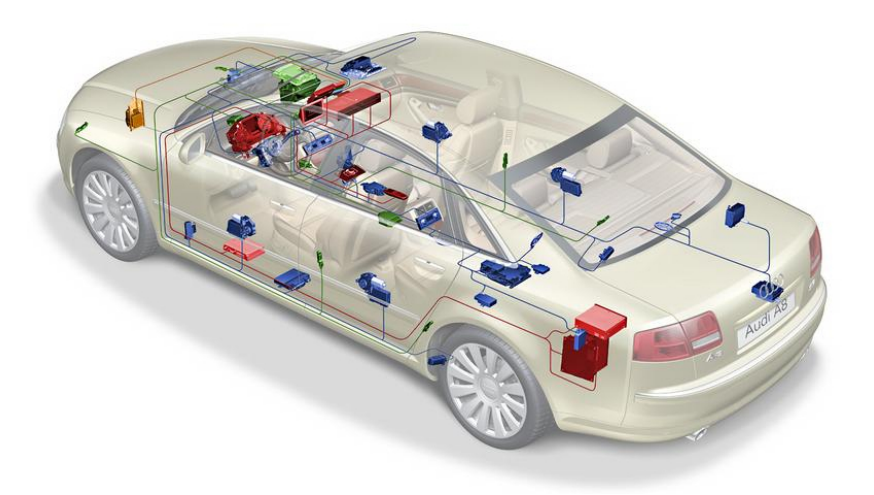

### Embedded Systems: Ubiquitous Computers

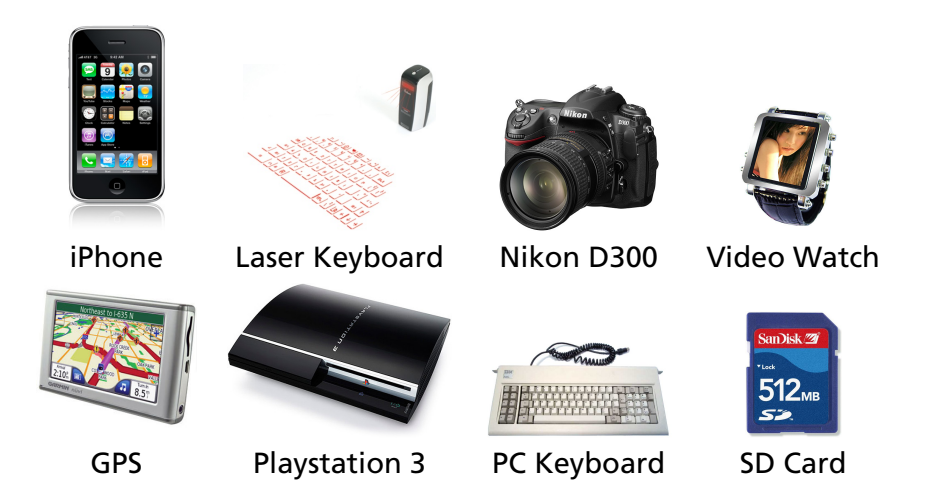

#### Inside a Digital Camera

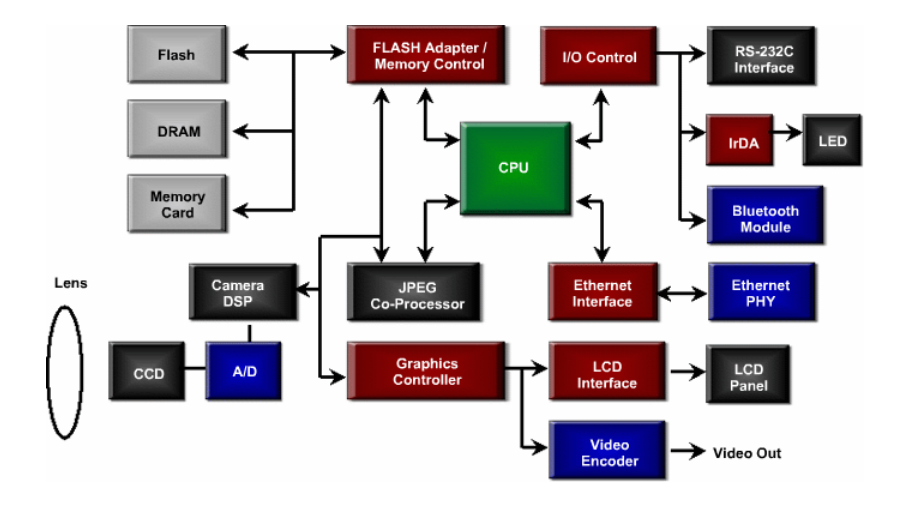

## Want an Optimal Device that Meets Constraints On

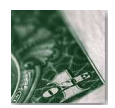

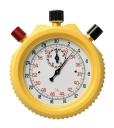

Performance **All Size** 

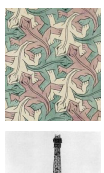

#### Price **Functionality** Functionality

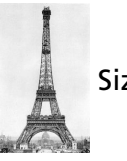

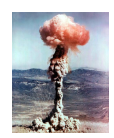

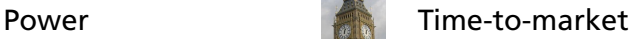

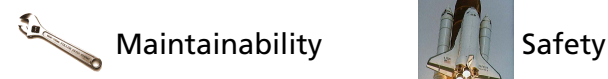

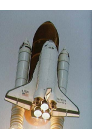

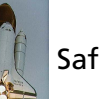

## Embedded System Technologies

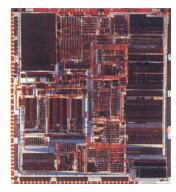

Integrated Circuits

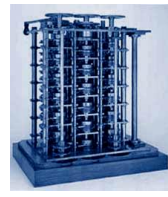

Processing elements

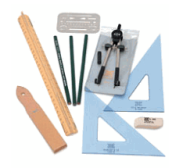

Design tools

## IC Technology

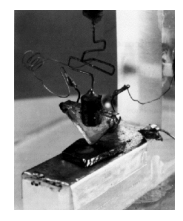

1947: First transistor (Shockley, Bell Labs)

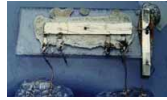

1958: First integrated circuit (Kilby, TI)

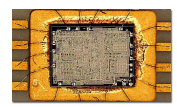

1971: First microprocessor (4004: Intel)

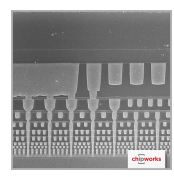

2015: 14 nm features, 13 layers (Intel, Broadwell)

### Moore's Law: Transistors per chip

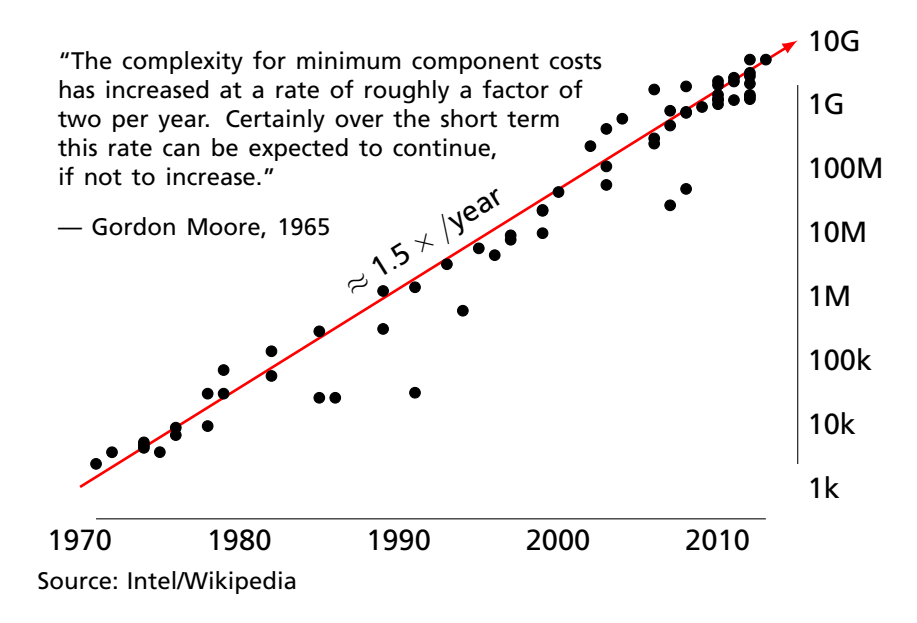

## \$1000 Buys You This Many Cycles per Second

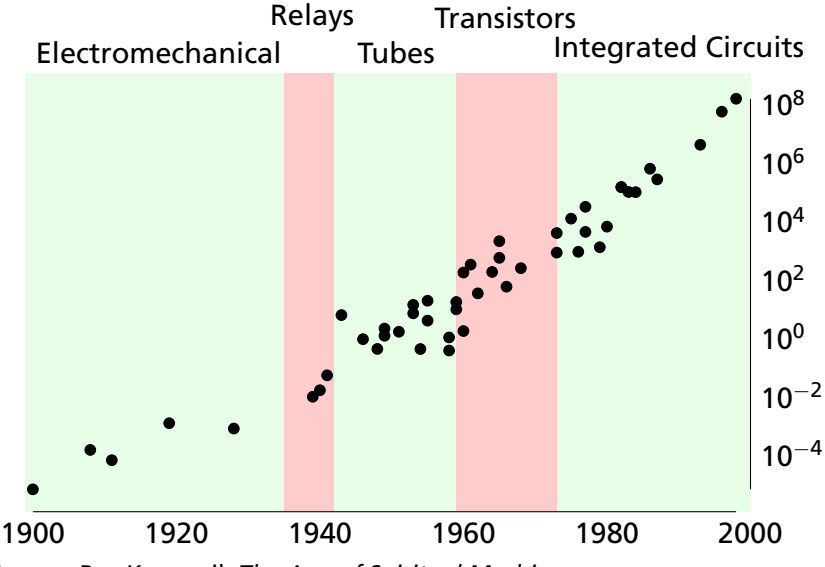

Source: Ray Kurzweil, *The Age of Spiritual Machines*

### 1918 Sears Roebuck Catalog

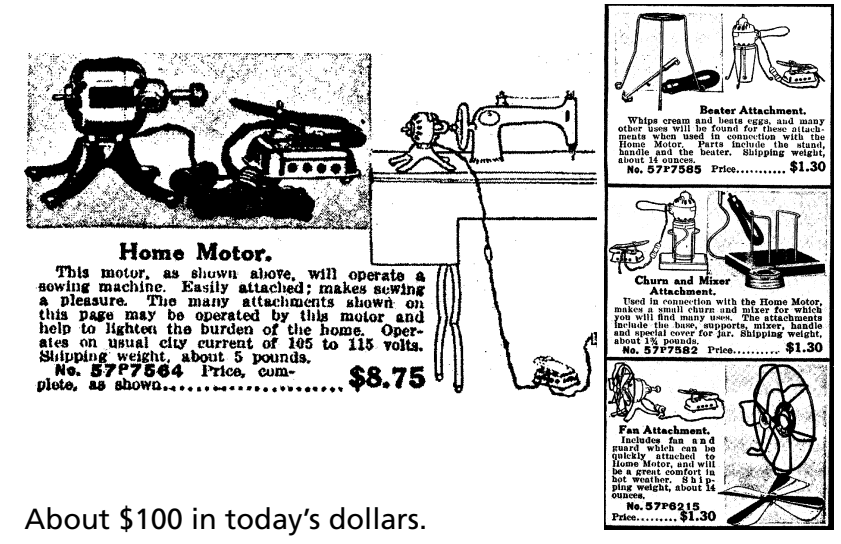

From Donald Norman, *The Invisible Computer*, 1998.

#### What Percentage of Time Do You Spend...

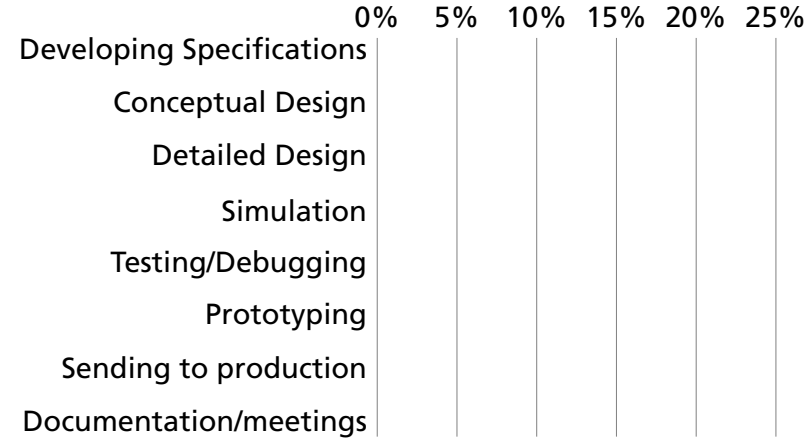

#### What Percentage of Time Do You Spend...

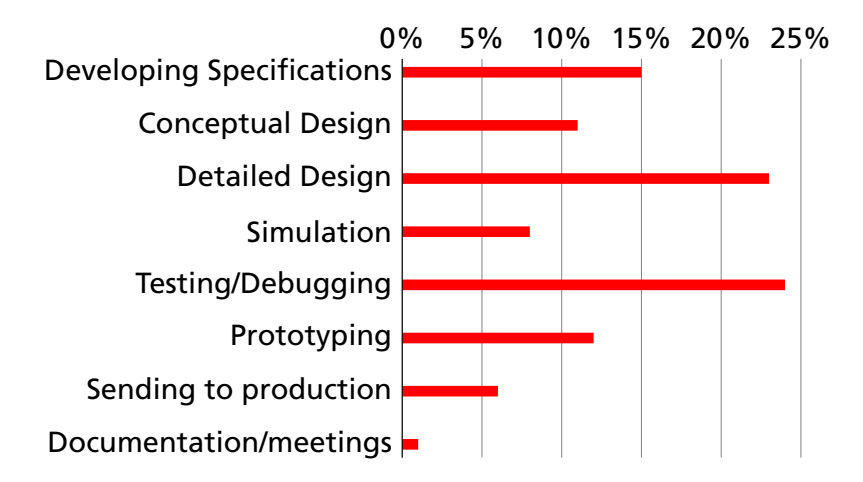

### Does Your Current Project Contain FPGAs?

- 
- -
	- -

#### Does Your Current Project Contain FPGAs?

45% Yes

55% No

#### Why Won't Your *Next* Project Use FPGAs?

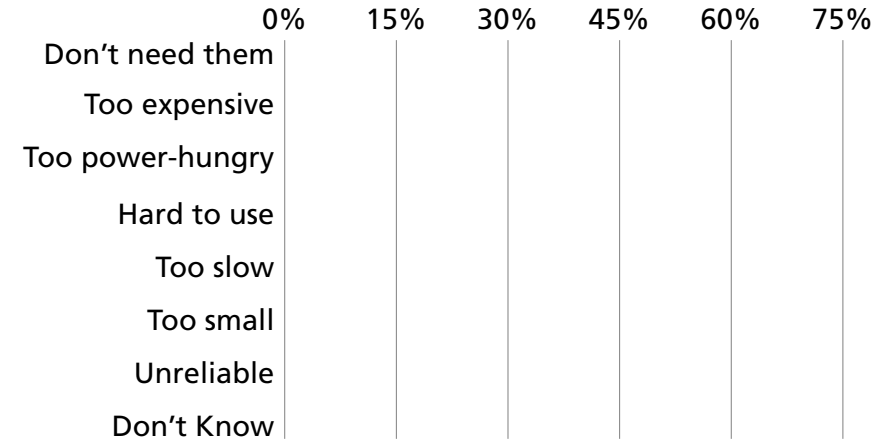

#### Why Won't Your *Next* Project Use FPGAs?

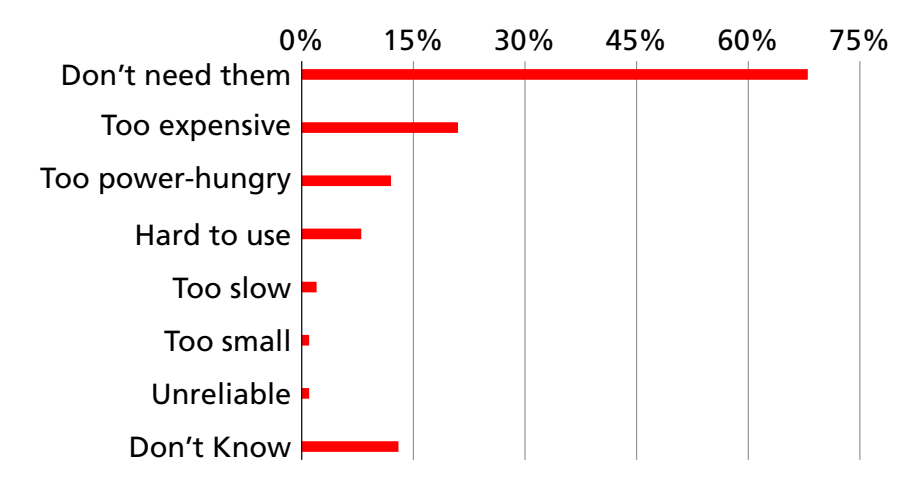

#### Your Nemesis: The SoCKit Board

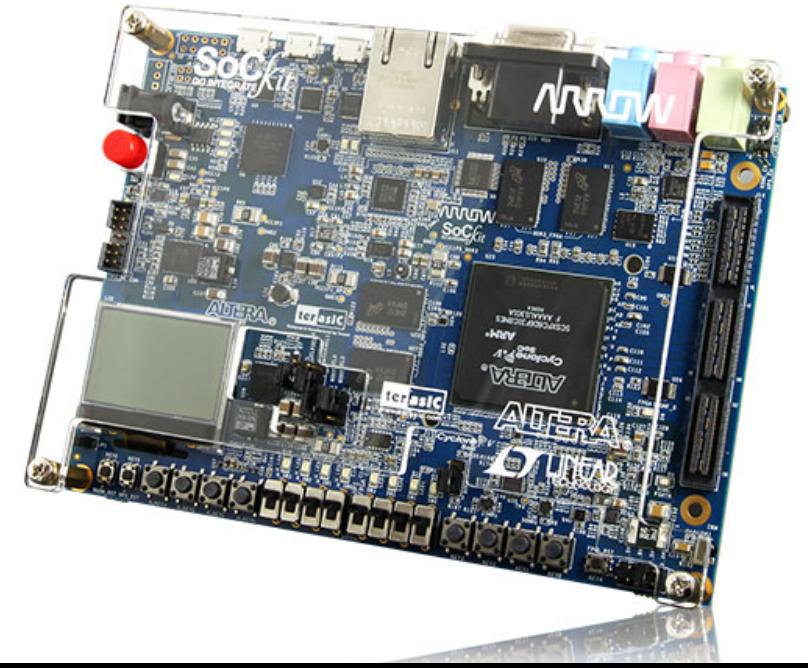

### Components and Peripherals

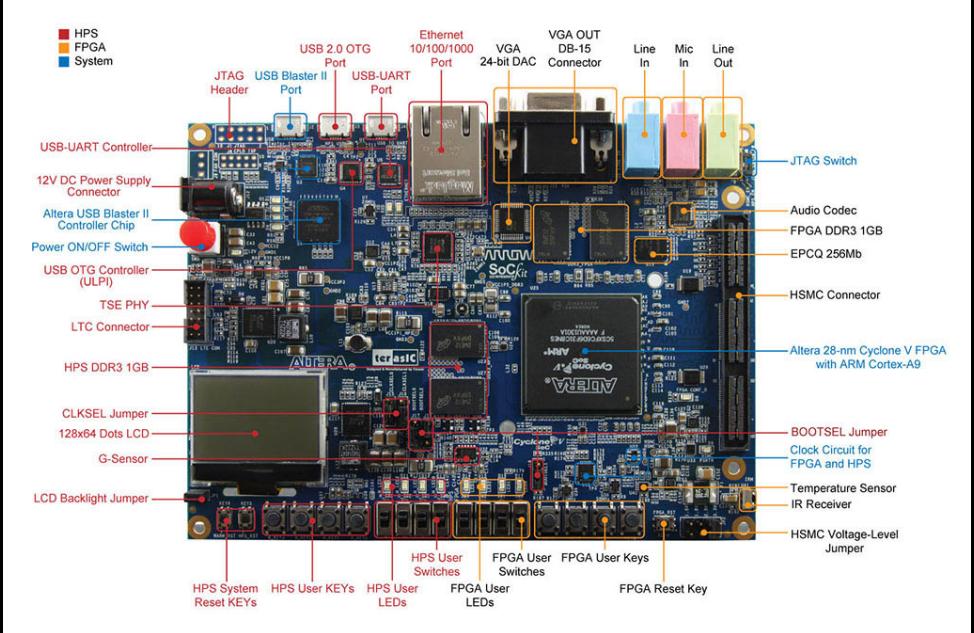

#### Dual ARM Cortex-A9 and Programmable Logic

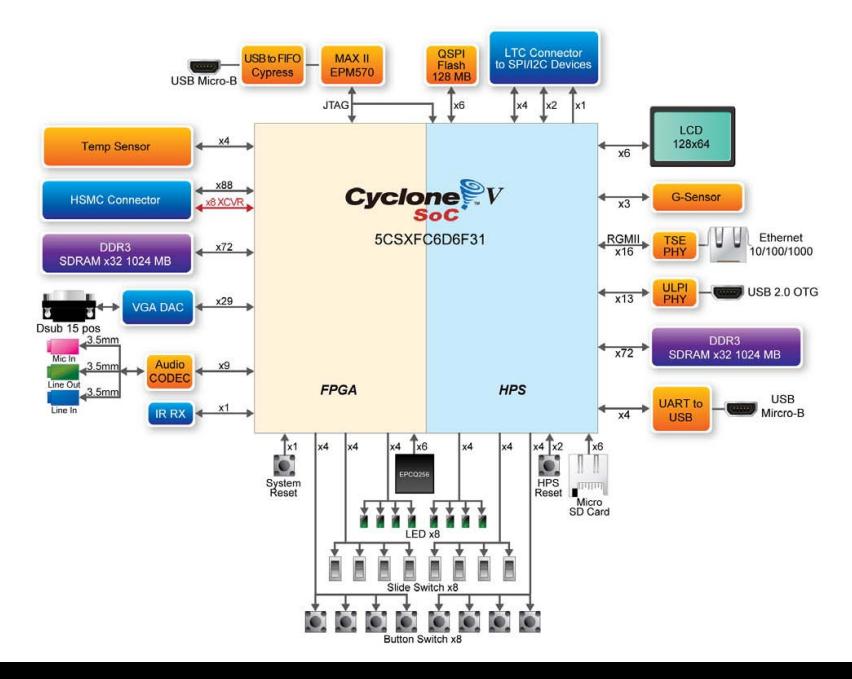

### Inside the Cyclone V: Dual ARM processors + FPGA

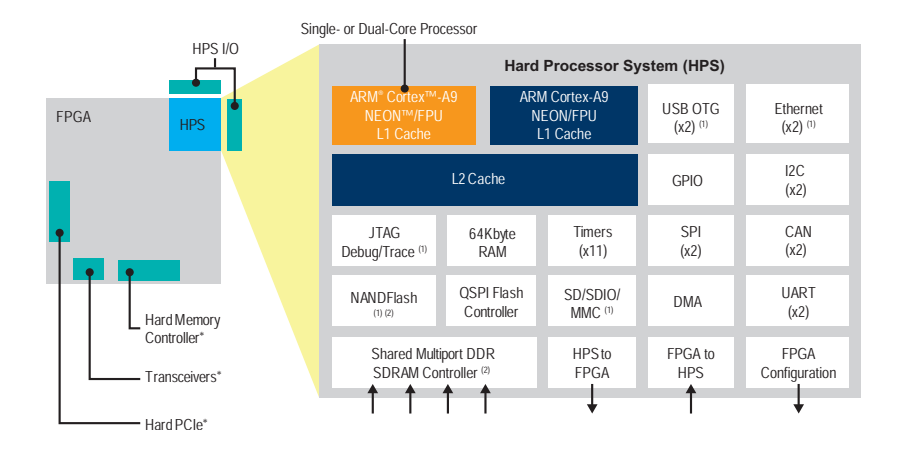

#### An Example System

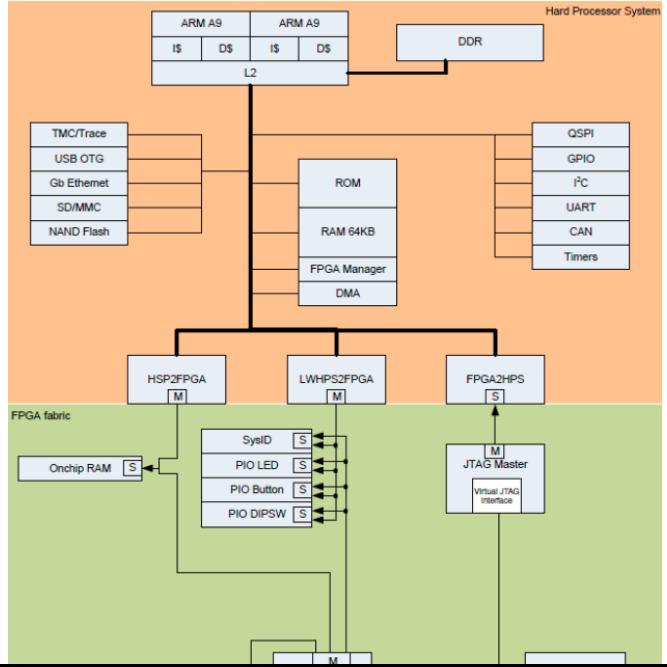

#### Linux + Custom Hardware

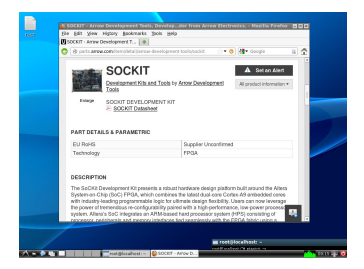

+

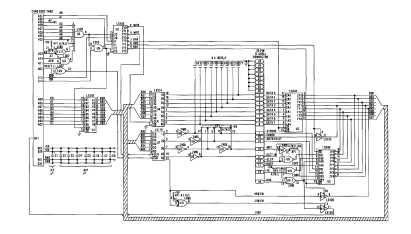

#### Class Structure

Three Introductory Labs: 2 weeks each Work in pairs

- 1. Hardware: Access, modify, and display memory
- 2. Software: A simple Internet chat client
- 3. HW + SW: A video bouncing ball

The project: **Design-your-own**

Work in groups of four

Broadly: C + SystemVerilog + peripheral(s)

### Broad Project Idea: Video Game

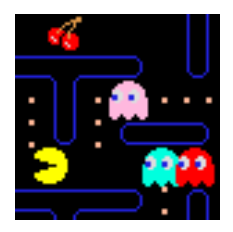

Implement graphics in custom hardware Put game logic in software Interface with USB HID (Joystick, etc.)

E.g., Pac-man, 2.5D maze game, tank, worms

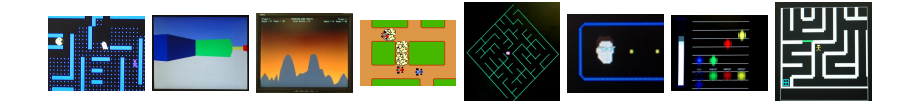

### Broad Project Idea: Computational Accelerator

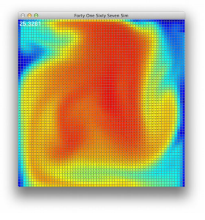

Pick a computationally intensive algorithm Implement its core in custom hardware

Write software and device drivers that pass data to and from the accelerator

E.g., Smoke simulator, inverse kinematics for robotics, Bitcoin miner

#### Broad Project Idea: Network Accelerator

Pick a simple network processing problem, e.g., from finance

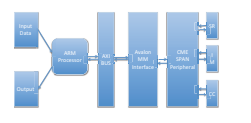

Implement part of existing software algorithm in hardware

Interface hardware with network controller; processor

E.g., TCP/IP, tickerplant, margin calculations, memcached, FIX protocol parser

### More Ideas

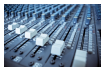

Digital tone control

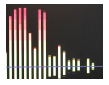

Spectrum analyzer

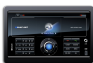

Internet radio

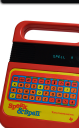

Speech Synthesizer

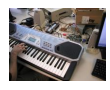

MIDI synthesizer

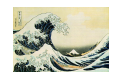

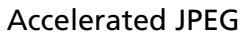

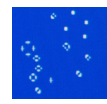

Game of Life

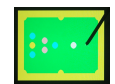

Pool game

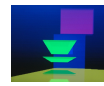

Real-time ray tracer

## The Three Main Challenges of Embedded Systems

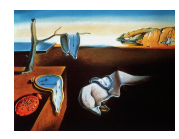

#### Coping with Real-World Sensor Data

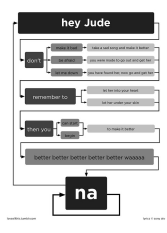

Algorithm Design

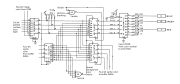

Implementation Details

#### What Happens When You Press the Switch?

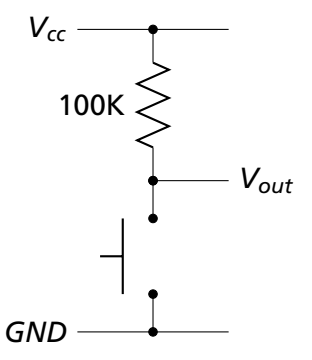

#### What Happens When You Press the Switch?

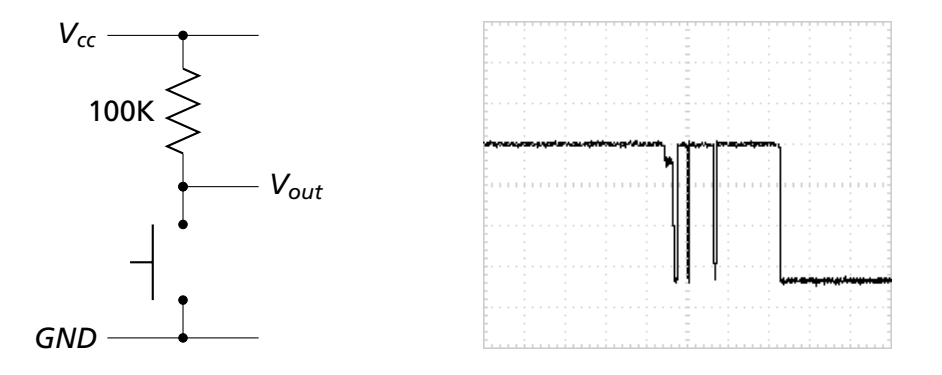

#### Inside a Pushbutton Switch

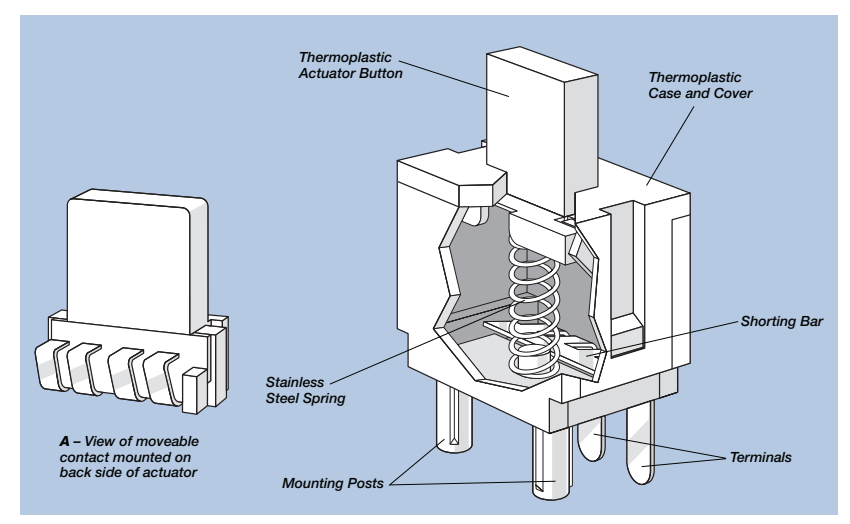

Source: Cherry CS series data sheet

### Raw Data from a CCD (zoomed in)

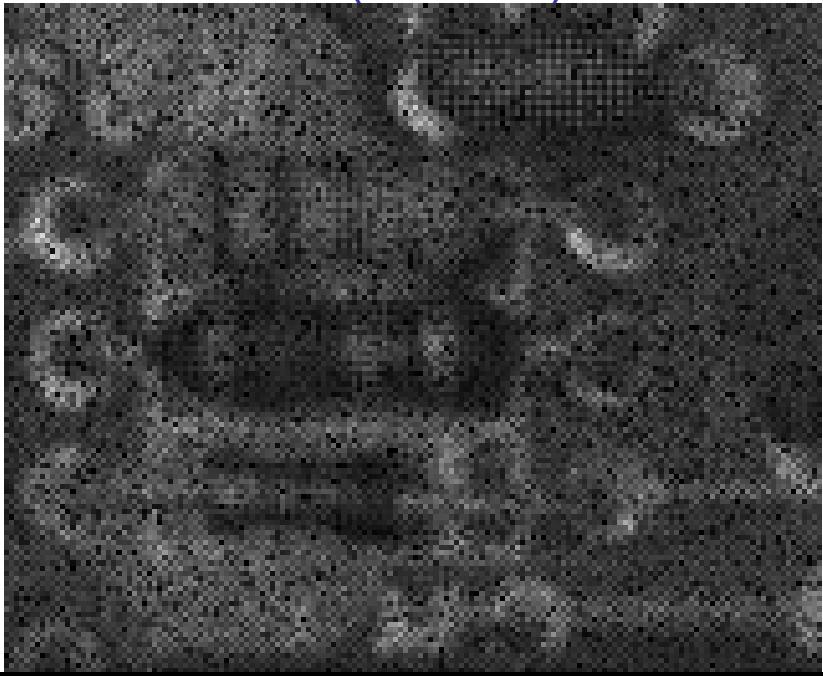

### Corrected Image (zoomed in)

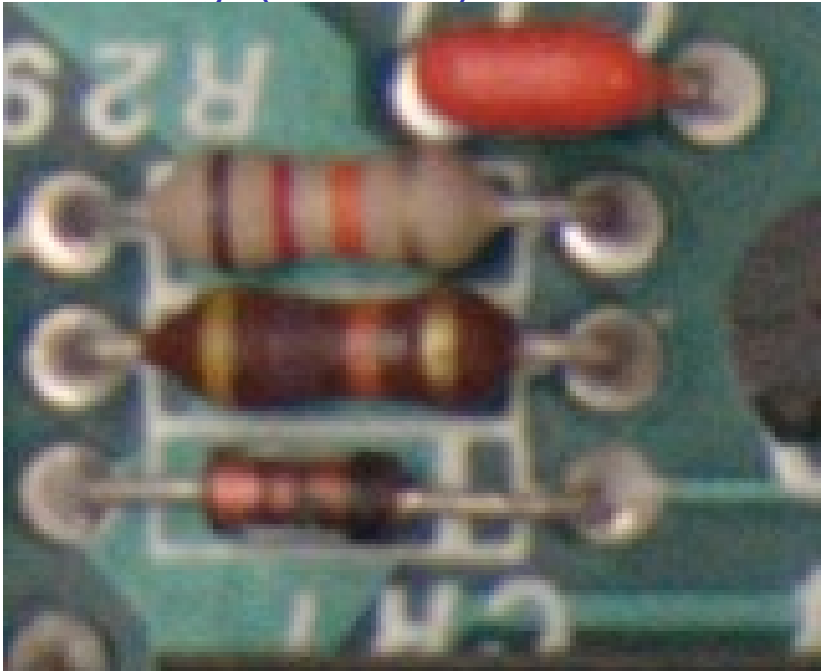

#### Correcting Data from CCDs

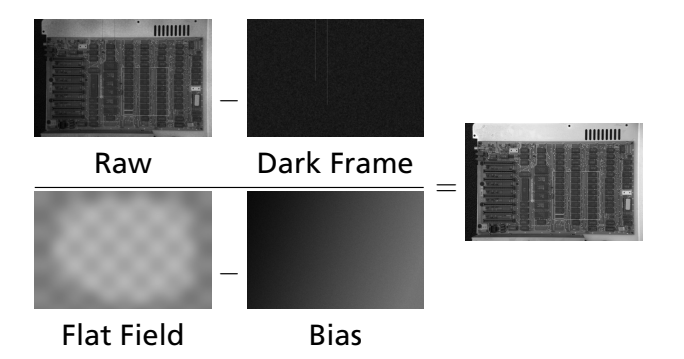

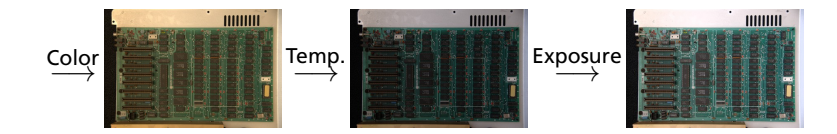

### Correcting Data from CCDs

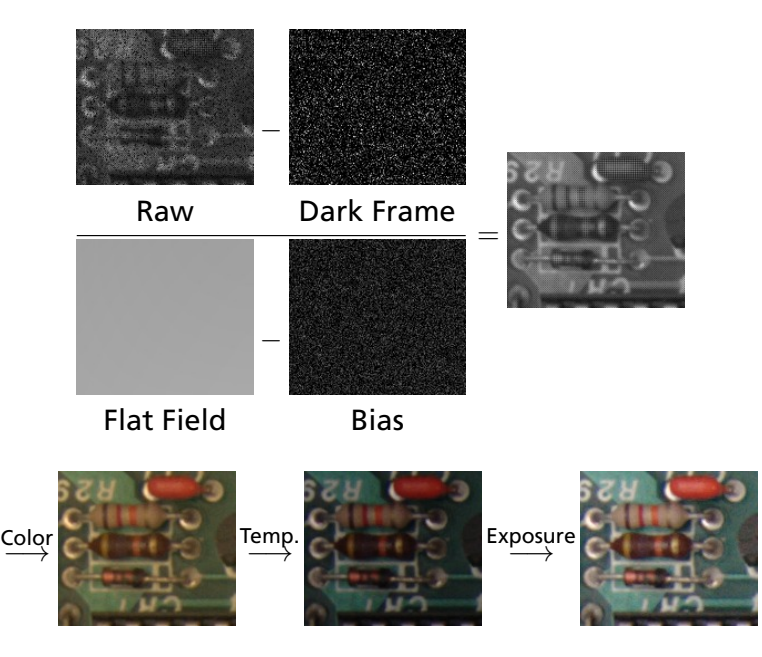

### Where Does This Noise Come From?

Nikon D300: 23.6 mm  $\times$  15.8 mm 12.3 megapixel CMOS sensor

Pixels are 5.5  $\mu$ m on a side

A/D sampling of 12 bits per pixel measures

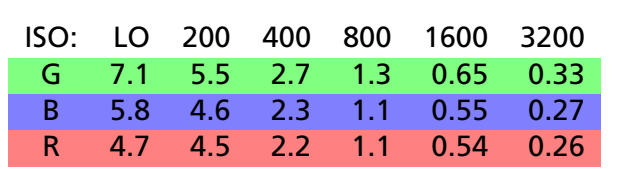

The units: *electrons per ADU* (digital unit).

Emil Martinec, *A comparison of the Nikon D300 and Canon 40D sensors*, 2007.

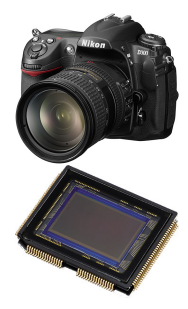

#### Development Plan

- 1. Obtain some representative raw sensor data
- 2. Develop an algorithmic prototype using your favorite language (e.g., Java, C, Matlab)
- 3. Plan how to implement it
- 4. Implement while constantly testing